Máster de Astrofísica – Instrumentación Astronómica

# Práctica 07: Eficiencia comparada de sistemas Telescopio – cámara CCD.

### OBJETIVOS:

Se estudia que combinación telescopio + cámara CCD es más adecuada para un proyecto de investigación en particular que necesita cubrir un área extensa del cielo. Se aprende la importancia de la eficiencia del sistema en cuanto a tamaño del telescopio, sensibilidad de los detectores y campo abarcado en cada exposición.

#### INFORMACIÓN:

Las observaciones astronómicas se realizan en observatorios profesionales cuya demanda es mayor que el tiempo de observación del que disponen. Cuando se somete un proyecto científico al comité de asignación de tiempos de un observatorio se entra en competencia con otros proyectos. Al preparar la petición se debe hacer un esfuerzo importante en escribir una propuesta convincente indicando por qué el proyecto es interesante desde el punto de vista científico para conseguir que los miembros del comité nos concedan tiempo. No menos importante es demostrar que el instrumento solicitado permitirá llevar a cabo las observaciones necesarias y en cuánto tiempo.

En las páginas de los observatorios se puede encontrar toda la información que se necesita para preparar las observaciones con sus instrumentos. Además suele disponerse de calculadores de tiempo de exposición que permiten determinar de antemano la relación señal/ruido (S/N) que se obtendrá con un equipo observando cierto objeto.

Utilizaremos estas informaciones y programas para determinar en dos sistemas diferentes el tiempo que nos llevaría observar una cierta zona del cielo en una exploración que necesita alcanzar una determinada profundidad.

Es importante notar que también hay que utilizar parte del tiempo para realizar otras imágenes auxiliares que son necesarias para el procesado y la calibración de las imágenes científicas. En particular durante la noche hay que observar campos de estrellas estándar para realizar la calibración fotométrica. Normalmente se determina el tiempo necesario para las observaciones científicas y se le añade un 20% de tiempo adicional ('*overheads*').

# METODOLOGÍA:

El caso científico propuesto necesita observar parte del cúmulo de Coma en observaciones de imagen que cubran todo el cúmulo en la banda R de Jonhson.

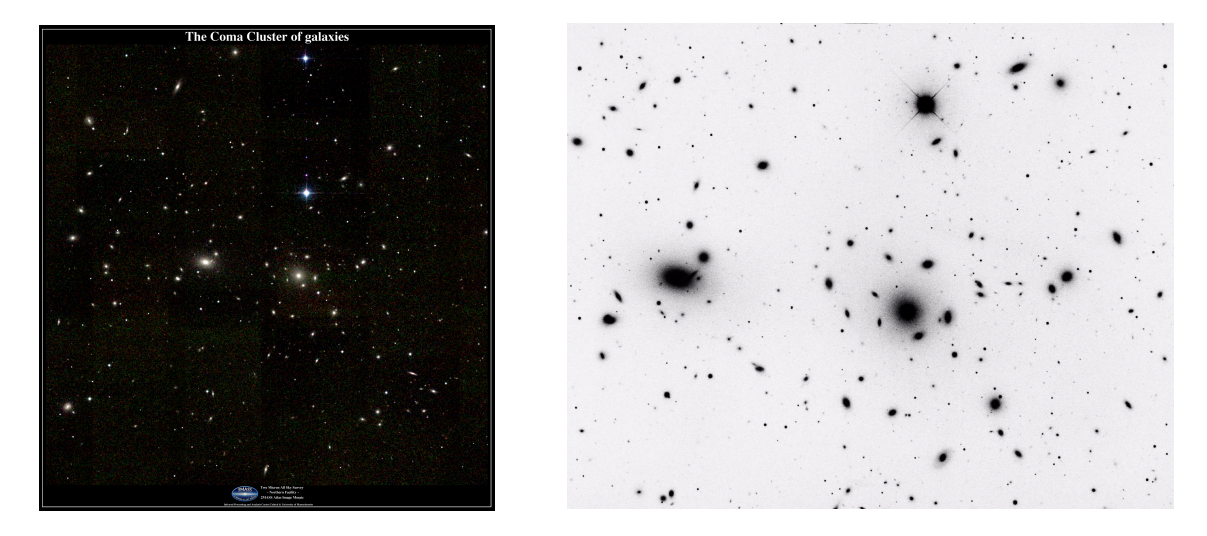

Figura 1. Parte central del cúmulo de Coma. (izda) Mosaico de imágenes obtenido por la exploración 2MASS se puede ver en detalle en http://www.ipac.caltech.edu/2mass/gallery/comaatlas.jpg . (dcha) Imagen tomada en NOAO.

Se pretende obtener imágenes fotométricas de las galaxias de la parte central del cúmulo (1 x 1 grados). Como requisito se establece que se alcance el nivel de 22 magn/arcsec<sup>2</sup> con una S/N=8.

Realizaremos los cálculos para dos sistemas de observación de imágenes:

a) CAFOS (Calar Alto Faint Object Spectrograph) es una cámara y espectrógrafo montado con un reductor de focal en el telescopio 2.2m del Observatorio de Calar Alto (http://www.caha.es/).

En la página http://www.caha.es/alises/cafos/cafos.html se dispone de los manuales de CAFOS y el calculador de exposiciones se encuentra en http://w3.caha.es/prada/tcl/script/cafos\_im.html.

b) MOSCA (MOSaic CAmera) que es una cámara CCD montada en el foco Cassegrain del telescopio Nórdico http://www.not.iac.es/ (por favor, no confundáis esta cámara MOSCA con otra de igual nombre en el telescopio 3.5m de Calar Alto).

Los datos que necesitamos de esta cámara están recopilados en su página web http://www.not.iac.es/instruments/mosaic/. Muy importante en nuestro caso es buscar el campo de visión del

instrumento (*field of view*). Al final de la tabla que aparece en la citada página hay un enlace al calculador de tiempos de exposición: http://www.not.iac.es/observing/forms/signal/v2.2/index.php que sirve para todos los intrumentos del NOT. Hay que seleccionar MOSCA en la configuración.

Hay que tener en cuenta que se persigue obtener imágenes de las galaxias del Cúmulo. Por lo tanto hay que seleccionar que se desea observar 'objeto extenso' y no puntual. En el calculador de MOSCA (que es más sofisticado) permite seleccionar el tipo de noche de observación (D, G o B para noches oscuras, grises o brillantes). Seleccionar en este caso noches oscuras pero aprovechar esta utilidad para comprobar cómo afecta el brillo del cielo en la relación S/N.

## ENTREGABLES

- 1. Determine el tiempo total necesario para cumplir los objetivos del proyecto científico con cada una de las cámaras. Supóngase un 20% extra para imágenes de calibración.
- 2. En base al resultado obtenido seleccionar razonadamente el mejor sistema observacional si es que alguno es particularmente ventajoso.
- 3. Calcule el número de noches necesarias teniendo en cuenta la mejor fecha de observación y la duración media de la noche para esa época del año.

 $\overline{\text{Ayuda:}}$  con las coordenadas del Cúmulo de Coma (12<sup>h</sup> 59<sup>m</sup> 49<sup>s</sup> +27° 58′ 50″) se puede determinar en qué fechas culmina a mitad de la noche y por lo tanto es visible durante más tiempo y en mejores condiciones. Puede usarse Staralt probando fechas o en su modo starobs que sirve para nuestros propósitos (http://www.ing.iac.es/ds/staralt/index.php)